## Plan de Formación del Profesorado Universitario y Personal de Administración y Servicios de la Universidad de Extremadura

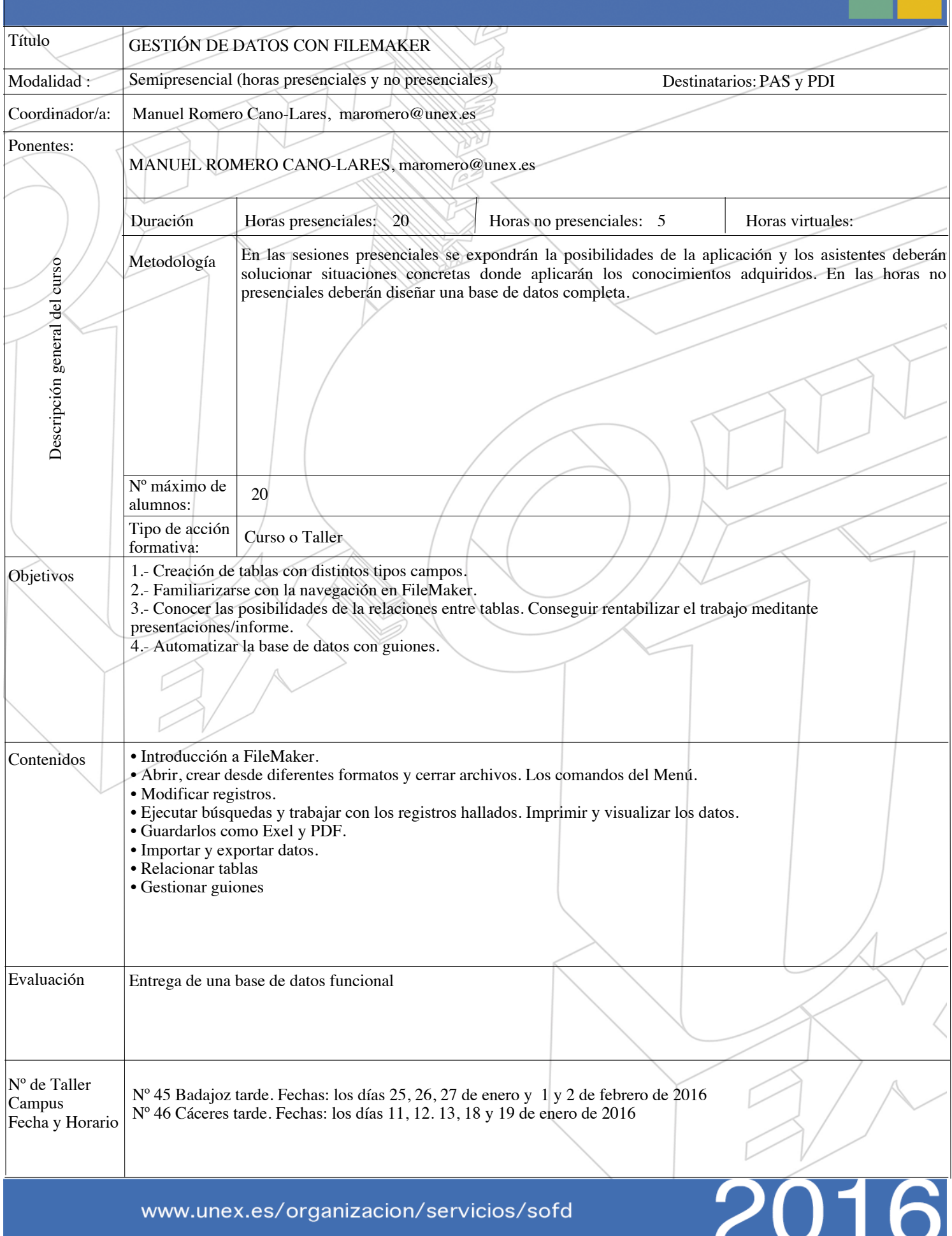